aw

# **Quantum Machine Learning –**

**The Next Big AI Wave in the Age of Energy Transition?**

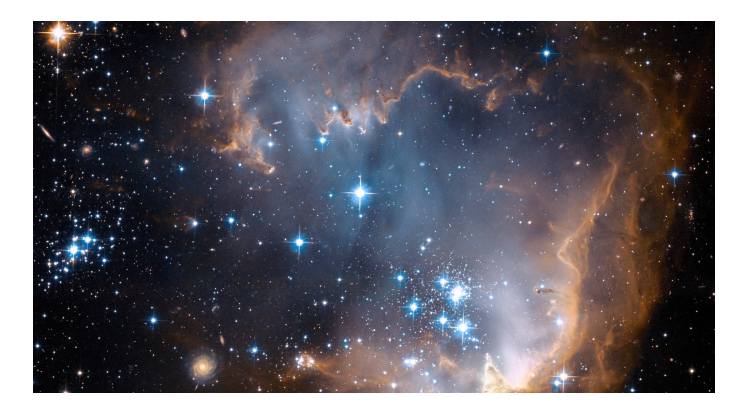

Prof. Dr. Kurt Stockinger

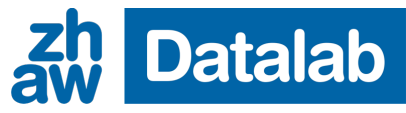

Zurich University of Applied Sciences

Swiss Data Science Conference (SDS 2023) Zurich, June 23, 2023

# **Tokomak of ITER for Generating Fusion Energy**

ITER ("The Way" in Latin) is one of the most ambitious energy projects in the world

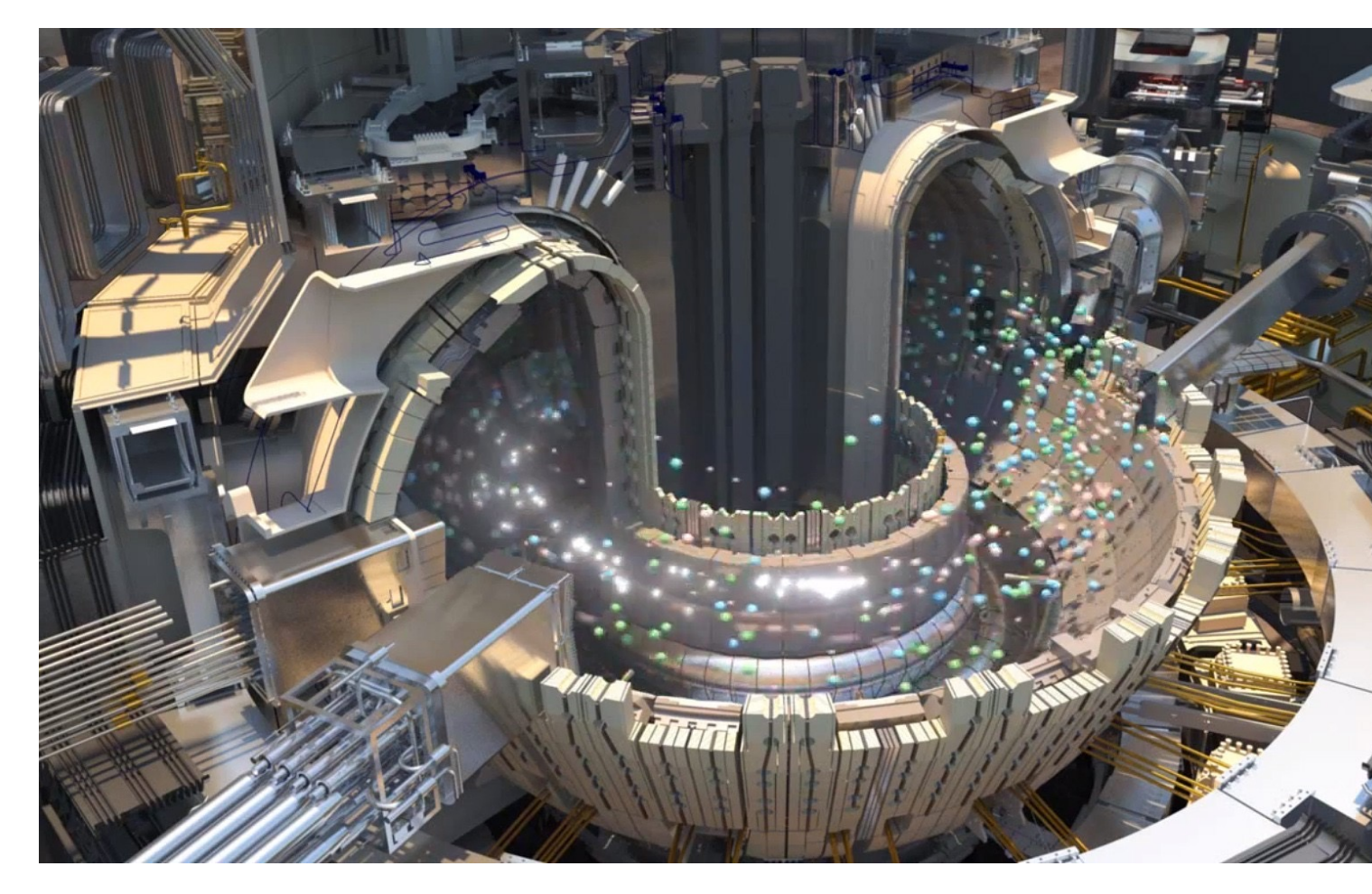

Image source: https://www.iter.org/proj/inafewlines

### **Quantum Computer**

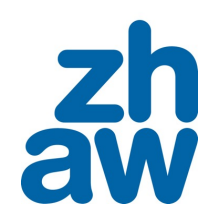

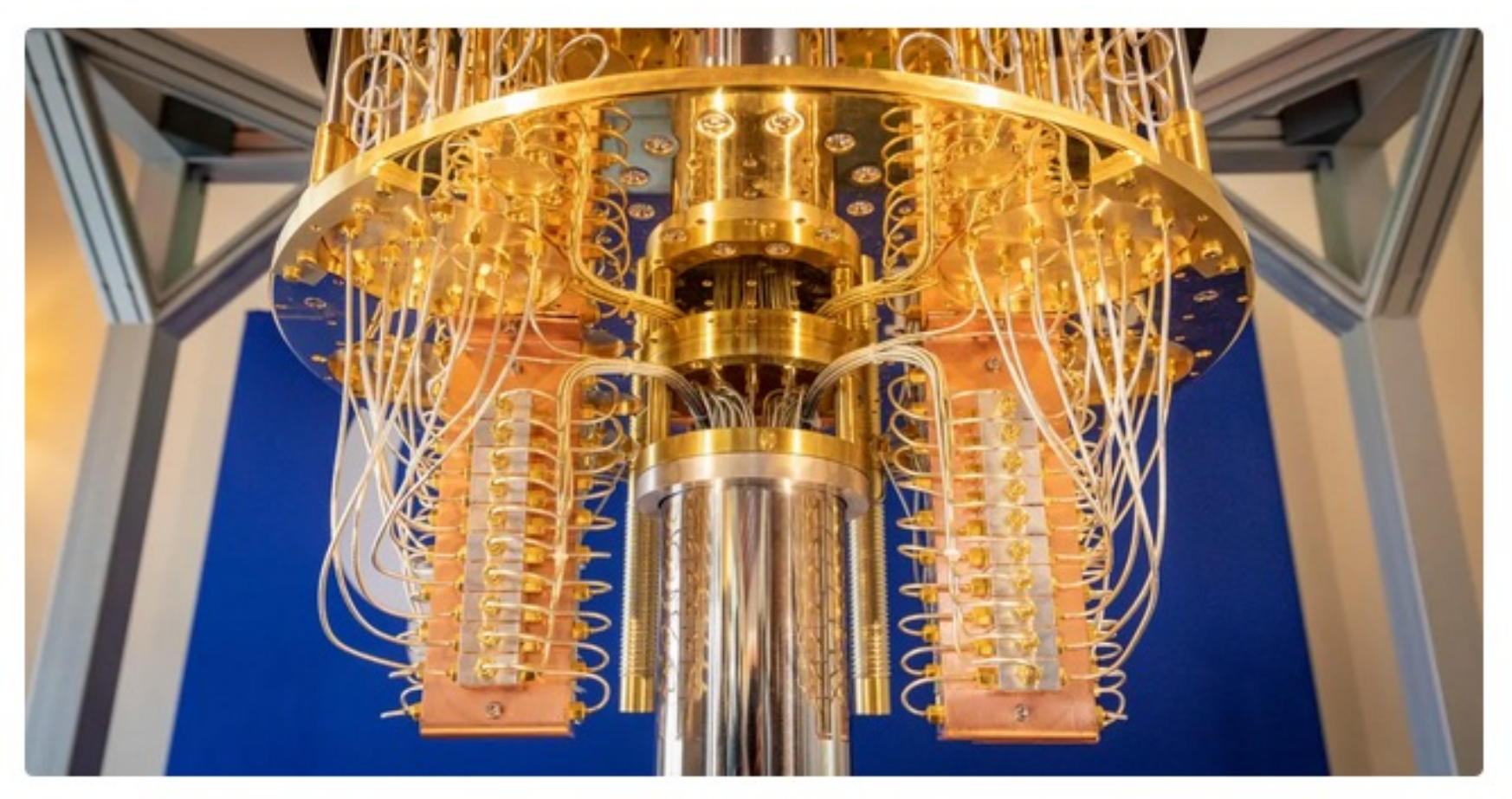

A close-up view of an IBM quantum computer. The processor is in the silver-colored cylinder. Stephen Shankland/CNET

### **Contents**

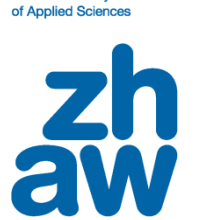

**Zurich University** 

- What is quantum computing?
- How do we write a quantum program?
- How do we implement quantum machine learning?

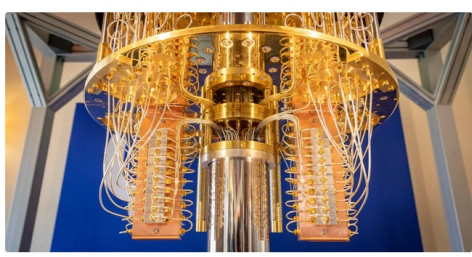

A close-up view of an IBM quantum computer. The processor is in the silver-colored cylinder. Stephen Shankland/CNET

### **A Major Leap in Quantum Computing**

### nature

Journal information v Explore our content v

nature > articles > article

Article | Published: 23 October 2019

### Quantum supremacy using a programmable superconducting processor

Frank Arute, Kunal Arya, [...] John M. Martinis

Nature 574, 505-510(2019) Cite this article 752k Accesses 282 Citations 6004 Altmetric Metrics

### **Abstract**

The promise of quantum computers is that certain computational tasks might be executed exponentially faster on a quantum processor than on a classical processor<sup>1</sup>. A fundamental challenge is to build a high-fidelity processor capable of running quantum algorithms in an exponentially large computational space. Here we report the use of a processor with programmable superconducting qubits<sup>2,3,4,5,6,7</sup> to create quantum states on 53 qubits, corresponding to a computational state-space of dimension  $2^{53}$  (about  $10^{16}$ ). Measurements from repeated experiments sample the resulting probability distribution, which we verify using classical simulations. Our Sycamore processor takes about 200 seconds to sample one instance of a quantum circuit a million times-our benchmarks currently indicate that the equivalent task for a state-of-the-art classical supercomputer would take approximately 10,000 years. This dramatic increase in speed compared to all known classical algorithms is an experimental realization of quantum supremacy<sup>8,9,10,11,12,13,14</sup> for this specific computational task, heralding a much-anticipated computing paradigm.

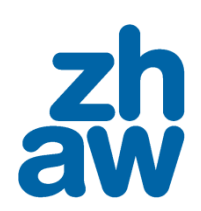

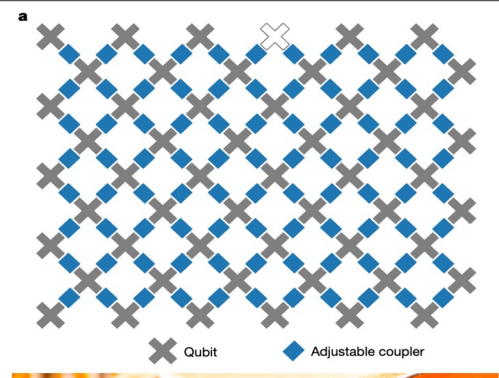

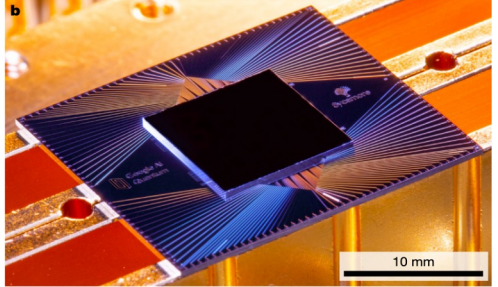

Fig. 1 | The Sycamore processor. a, Layout of processor, showing a rectangular array of 54 qubits (grey), each connected to its four nearest neighbours with couplers (blue). The inoperable qubit is outlined. **b**, Photograph of the Sycamore chip.

### **The Most Powerful Quantum Computer Currently**

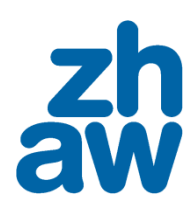

**Zurich University** of Applied Sciences

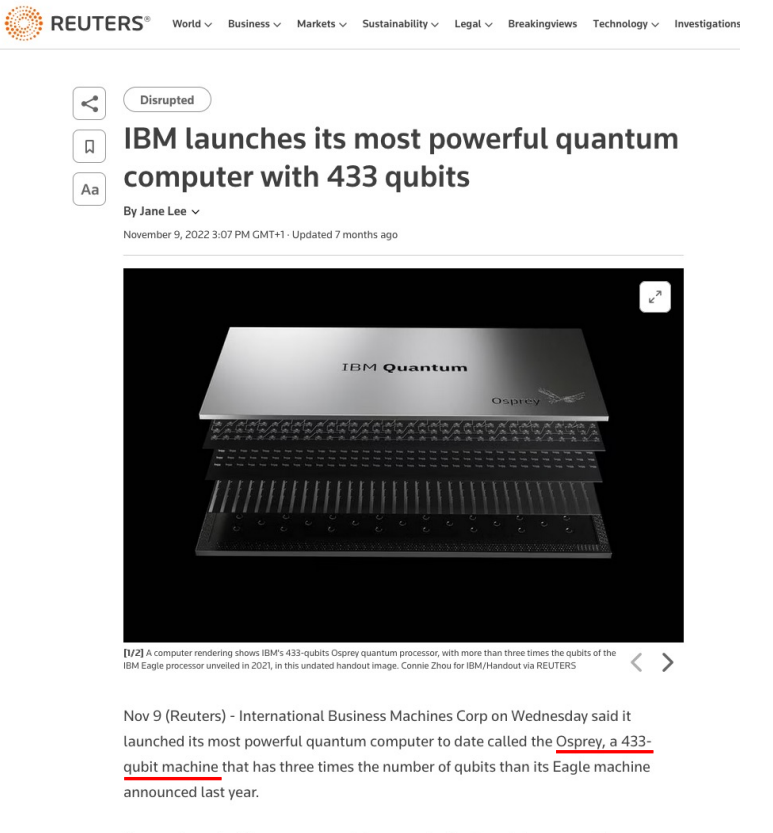

The number of qubits, or quantum bits, are an indication of the power of the quantum computer which uses quantum mechanics, although different quantum computer companies make different claims about the power of their qubits which can be created many different ways.

## **Major Concepts of Quantum Computing**

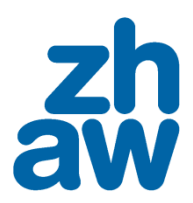

- Qubits
- Superposition
- Entanglement
- Quantum circuits

## **Classical Bit vs. Quantum Bit (Qubit) #1**

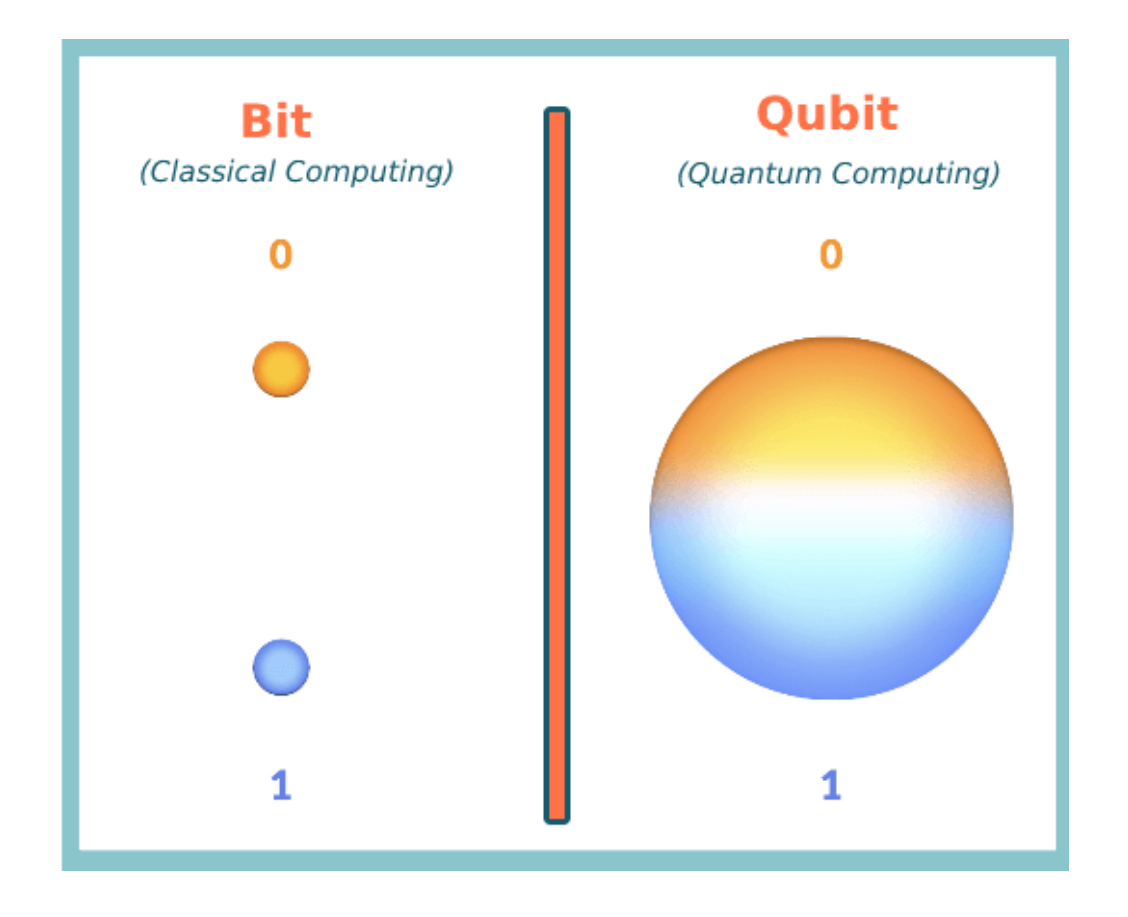

Image source: https://cheapsslsecurity.com/blog/quantum-computing-vs-encryption-a-battle-to-

# **Classical Bit vs. Quantum Bit (Qubit) #2 Superposition on the Bloch Sphere**

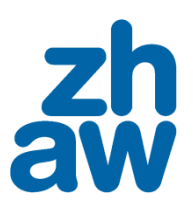

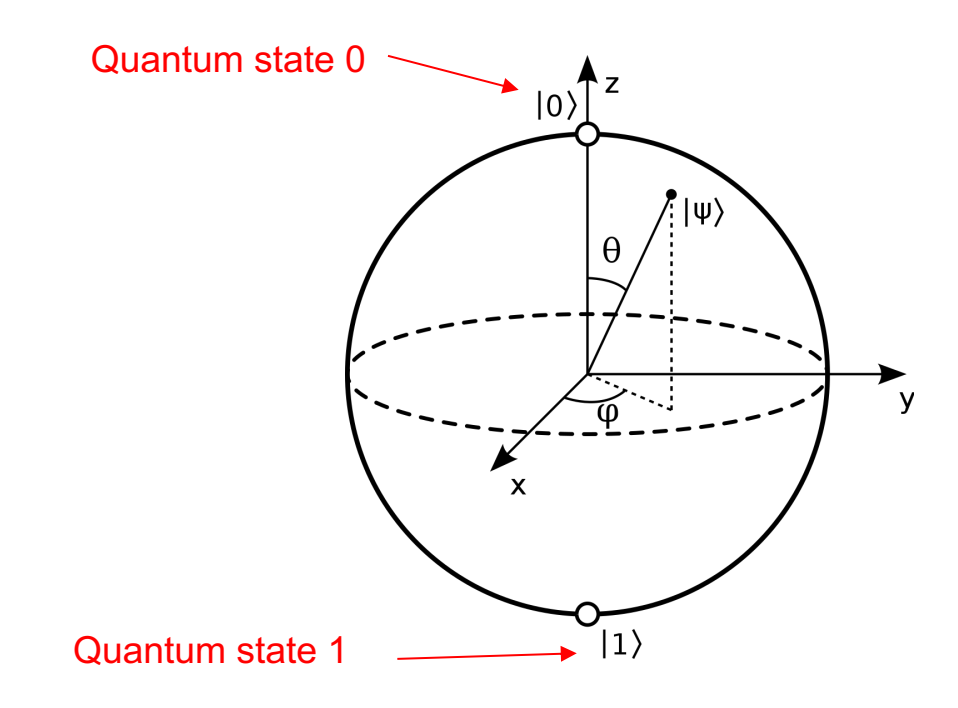

Vectors show the state  $|\psi\rangle$  of a quantum system

Superposition = weighted sum of two states, i.e. a linear combination of 0 and 1 (quantum randomness)

### **Entanglement #1**

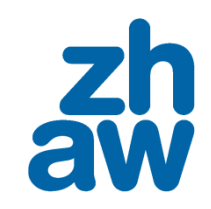

State 1:

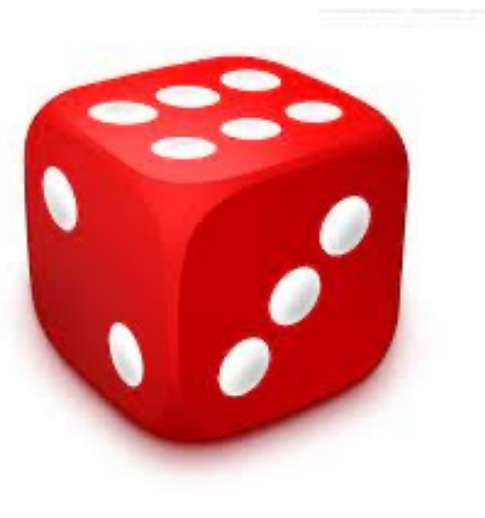

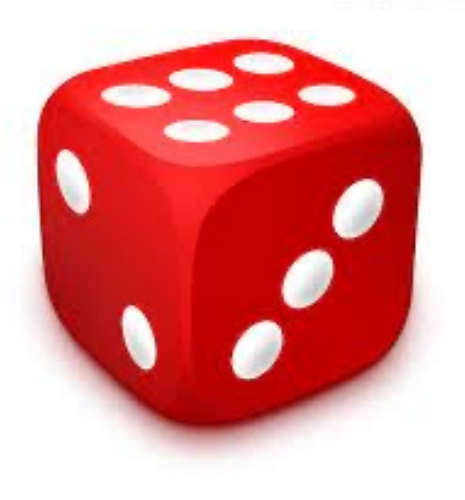

### **Entanglement #2**

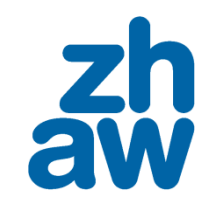

State 1:

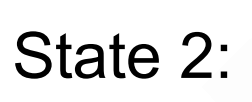

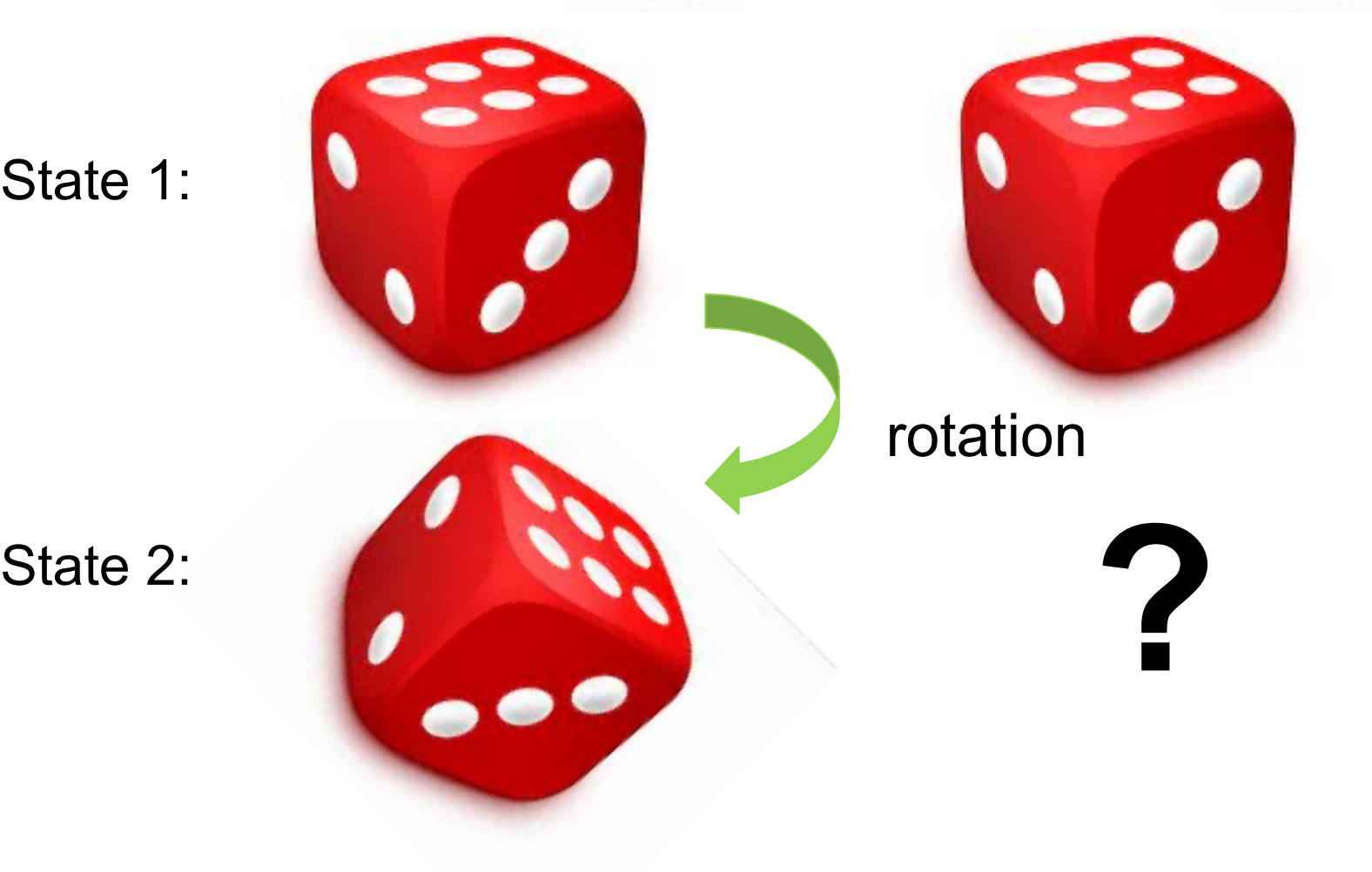

### **Entanglement #3**

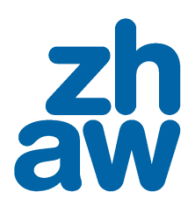

State 1:

State 2:

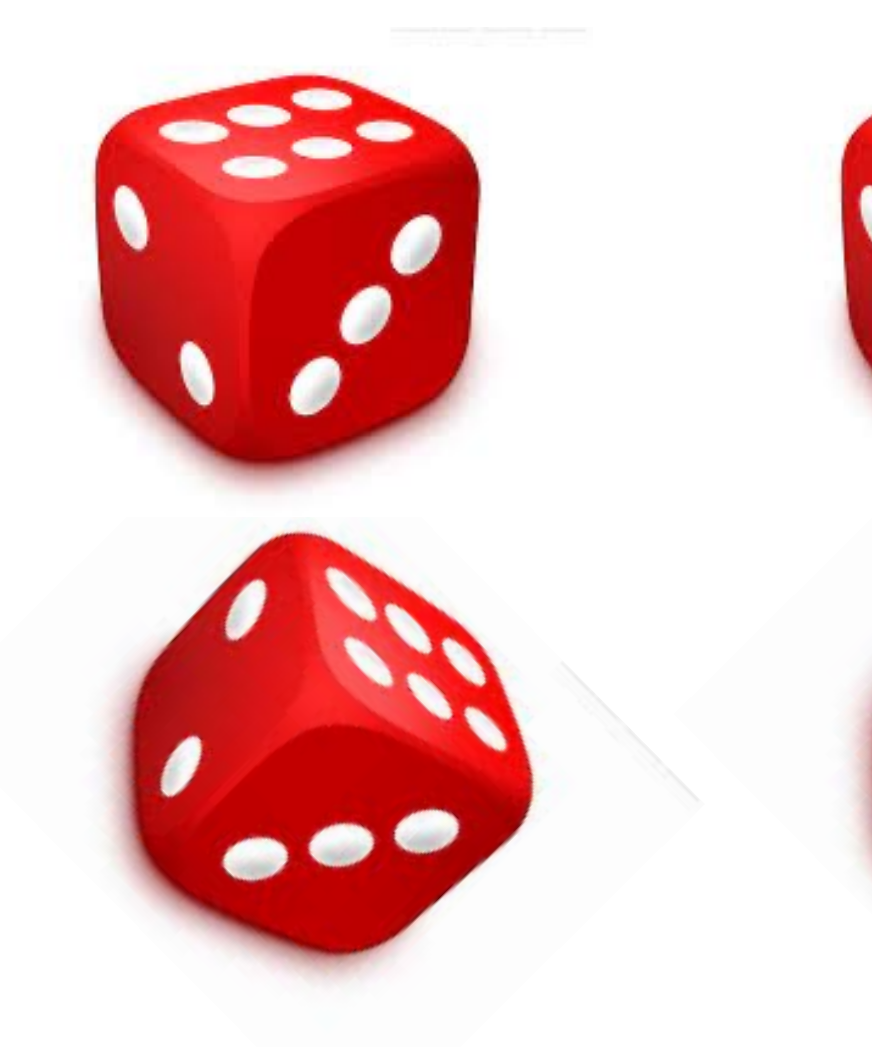

### **A Quantum Circuit Consists of Quantum Gates**

- Pauli-Gates: Rotation gates
- Hadamard-Gate: Creates superposition
- Controlled-Gates: Create entanglement

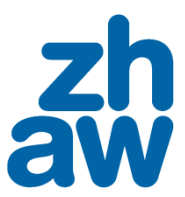

### **Contents**

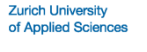

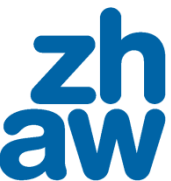

- What is quantum computing?
- How do we write a quantum program?
- How do we implement quantum machine learning?

### **Quantum Programming with Qiskit**

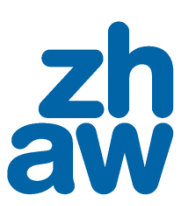

- Qiskit = Quantum Information Science Kit
- Released by IBM in 2017

### **Working with Single Qubit Gates**

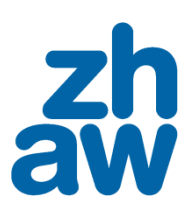

- Pauli Gates:
	- X-Gate: NOT-gate, rotation around x-axis
	- Y-Gate: rotation around y-axis
	- Z-Gate: rotation around z-axis (phase flip, + becomes -)

```
# Let's do an X-gate on a |0> qubit
qc = QuantumCircuit(1)
qc.x(0)qc.draw()
```

$$
q - x -
$$

### **Showing the Result on the Bloch Sphere #1**

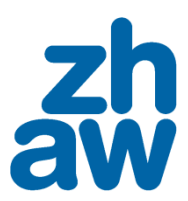

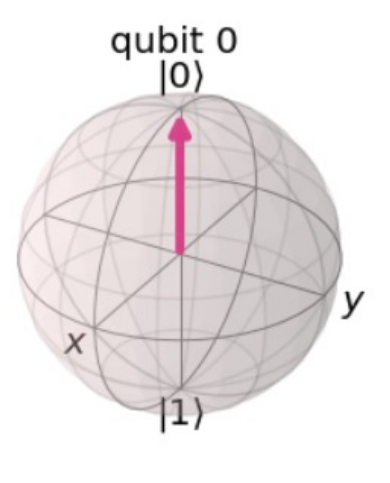

Initial state

### **Showing the Result on the Bloch Sphere #2**

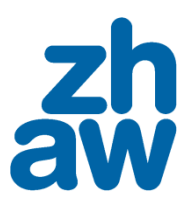

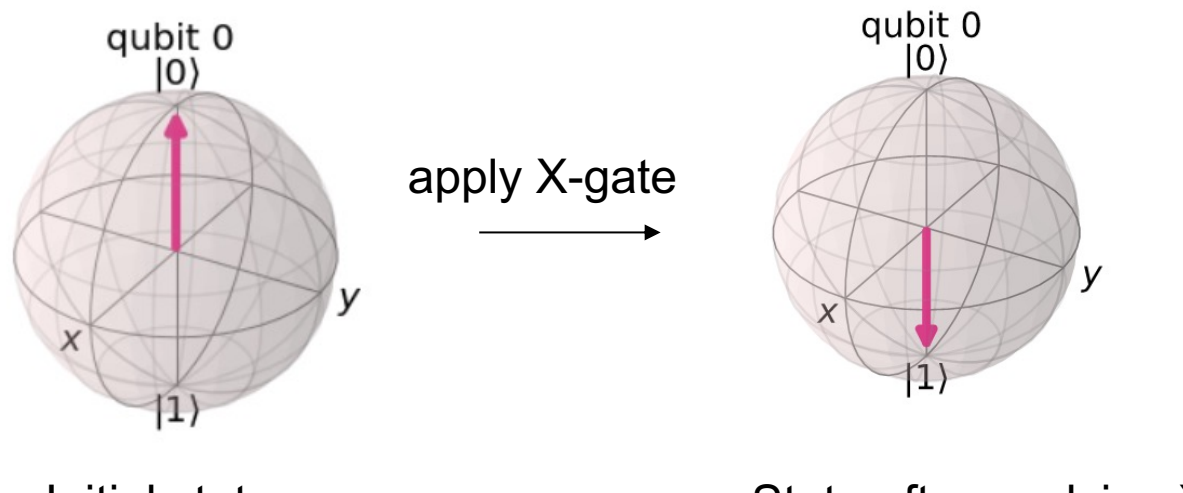

Initial state **State after applying X-gate** 

## **Applying Y-Gate on Qubit 0 #1**

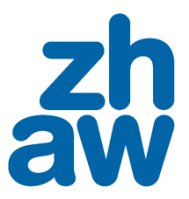

qc = QuantumCircuit(1)  $qc.y(0)$ qc.draw()

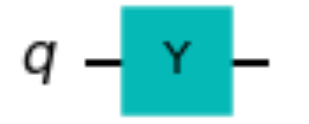

How does the state on the Bloch sphere look like?

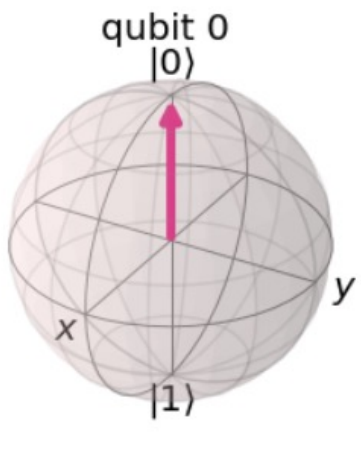

### **Applying Y-Gate on Qubit 0 #2**

qc = QuantumCircuit(1)  $qc.y(0)$ qc.draw()

### How does the state on the Bloch sphere look like?

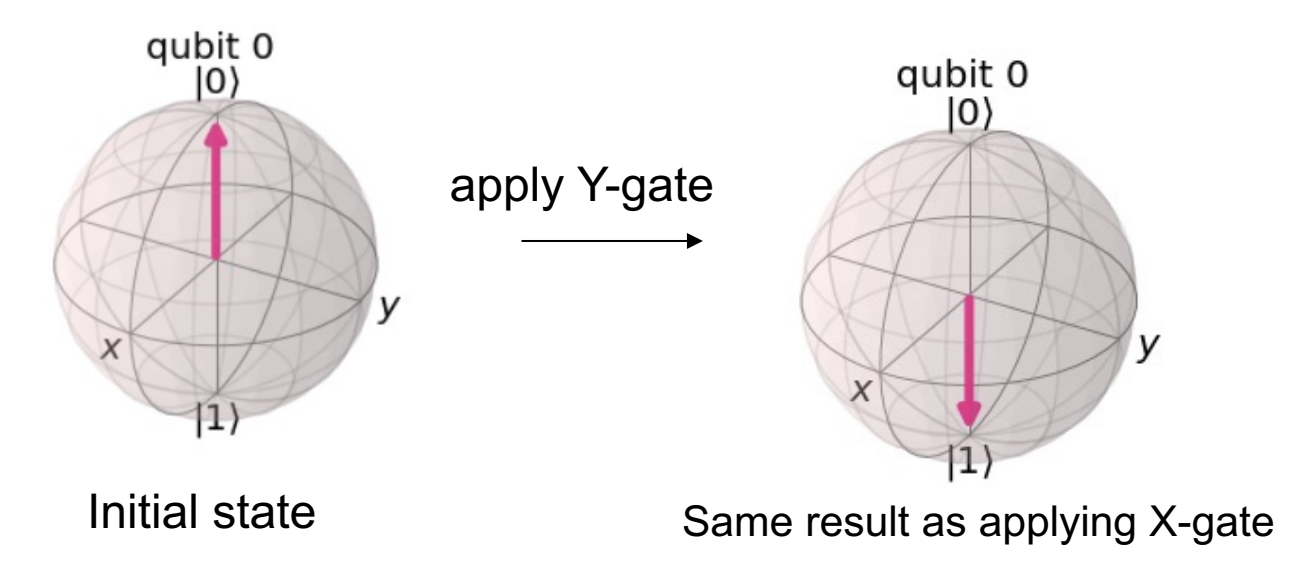

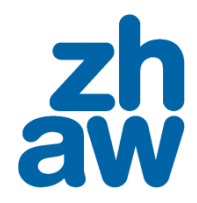

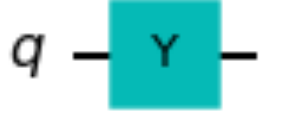

## **Applying Z-Gate on Qubit 0 #1**

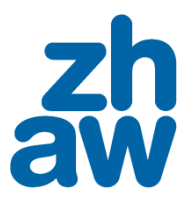

qc = QuantumCircuit(1)  $qc.z(0)$ qc.draw()

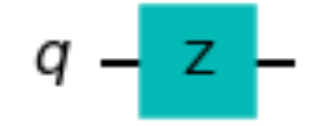

### How does the state on the Bloch sphere look like?

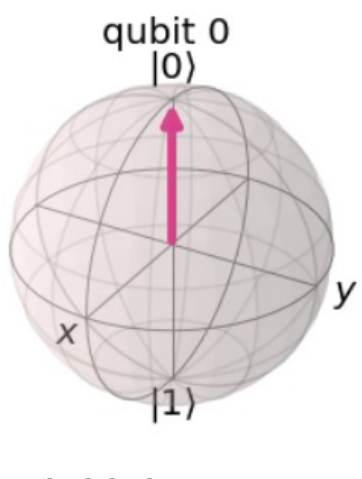

## **Applying Z-Gate on Qubit 0 #2**

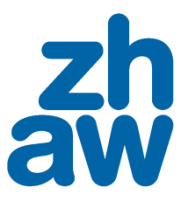

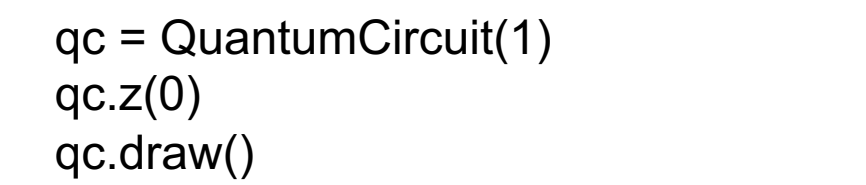

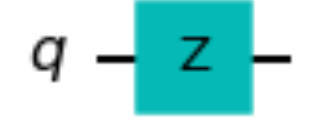

### How does the state on the Bloch sphere look like?

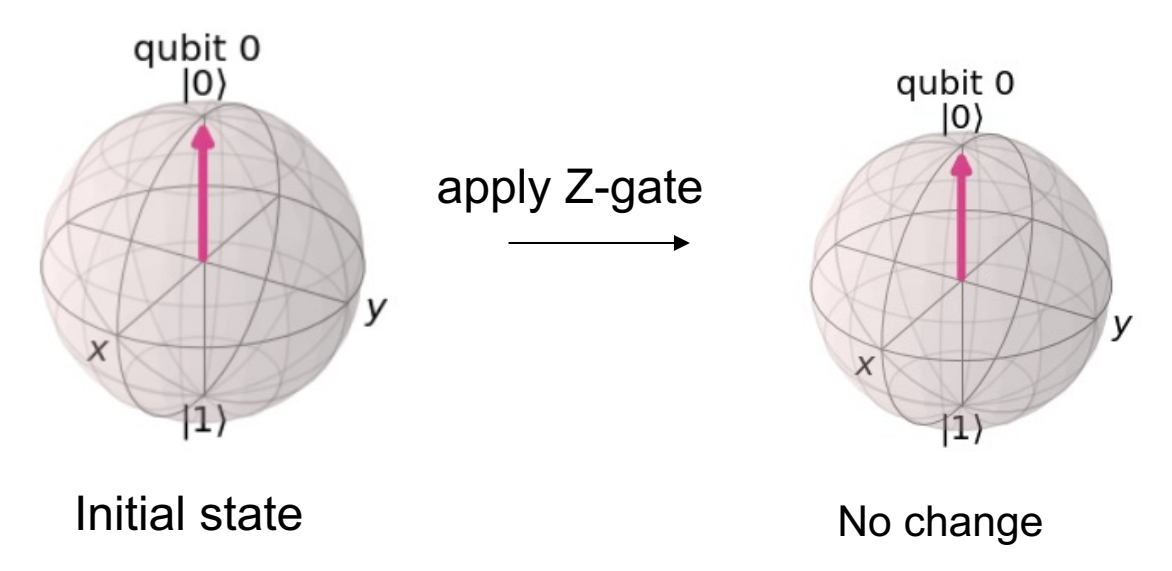

### **Create Superpositions with Hadamard-Gate #1**

How does the state on the Bloch sphere look like?

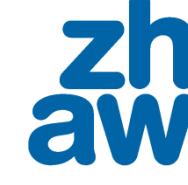

$$
q-\mathsf{H}
$$

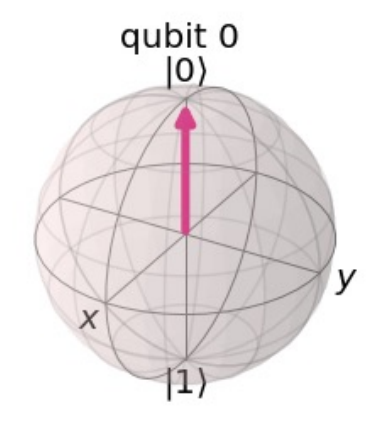

 $qc = QuantumCircuit(1)$ 

 $qc.h(0)$ 

qc.draw()

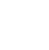

23

 $qc = QuantumCircuit(1)$ 

 $qc.h(0)$ 

qc.draw()

### **Create Superpositions with Hadamard-Gate #2**

How does the state on the Bloch sphere look like?

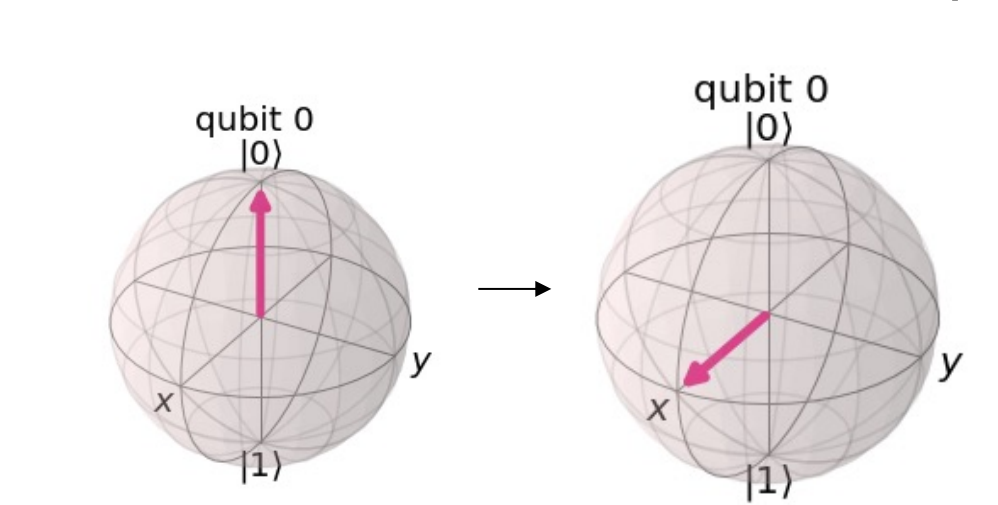

State is in a superposition between  $|0>$  and  $|1>$ (similar to a coin flip the probability of 0 and 1 is 50/50)

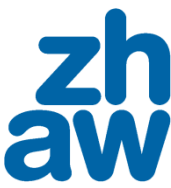

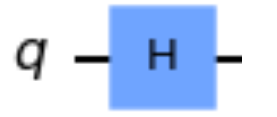

### **Combination of H-Gate and Z-Gate #1**

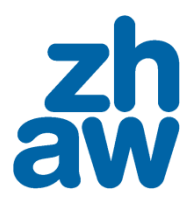

**Zurich University** of Applied Sciences

qc = QuantumCircuit(1) qc.h(0)  $qc.z(0)$ qc.draw()

$$
q - H - Z -
$$

### How does the state on the Bloch sphere look like?

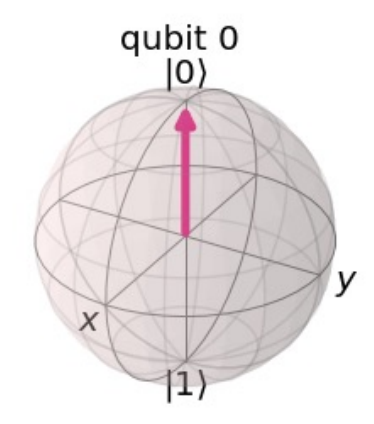

### **Combination of H-Gate and Z-Gate #2**

qc = QuantumCircuit(1)  $qc.h(0)$  $qc.z(0)$  # phase rotation by pi qc.draw()

### How does the state on the Bloch sphere look like?

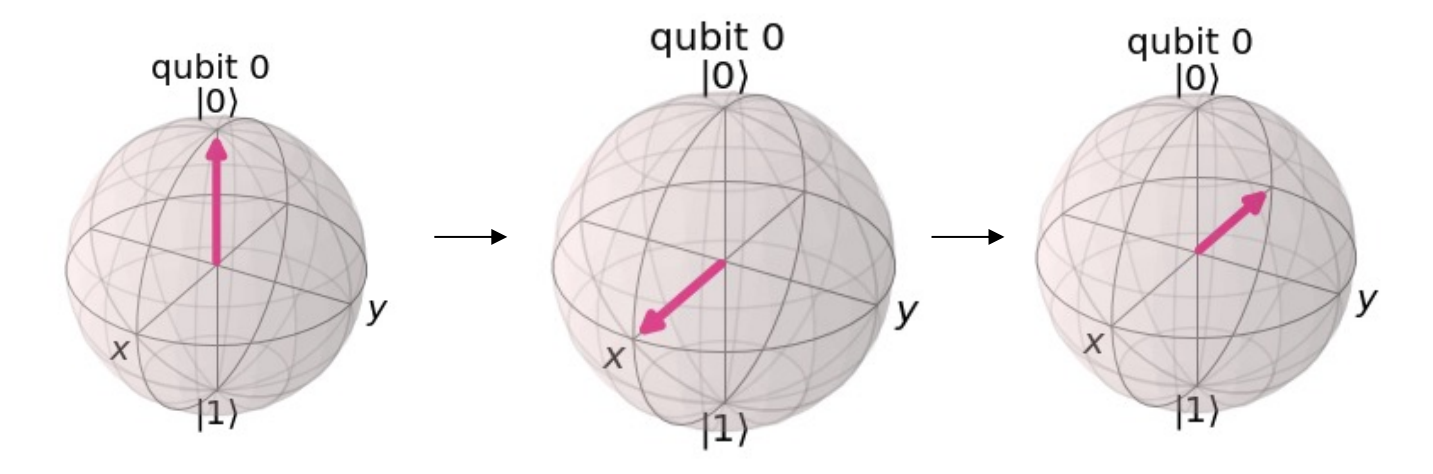

 $Z -$ 

н

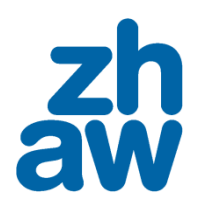

### **Multi-Qubit Gates Create Entanglement**

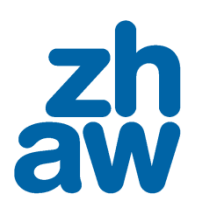

**Zurich University** of Applied Science

- CNOT-gate:
	- Conditional gate
	- Performs X-gate (NOT) on second qubit (target),

if state of first qubit (control) is 1

Assumption: qubits not in superposition

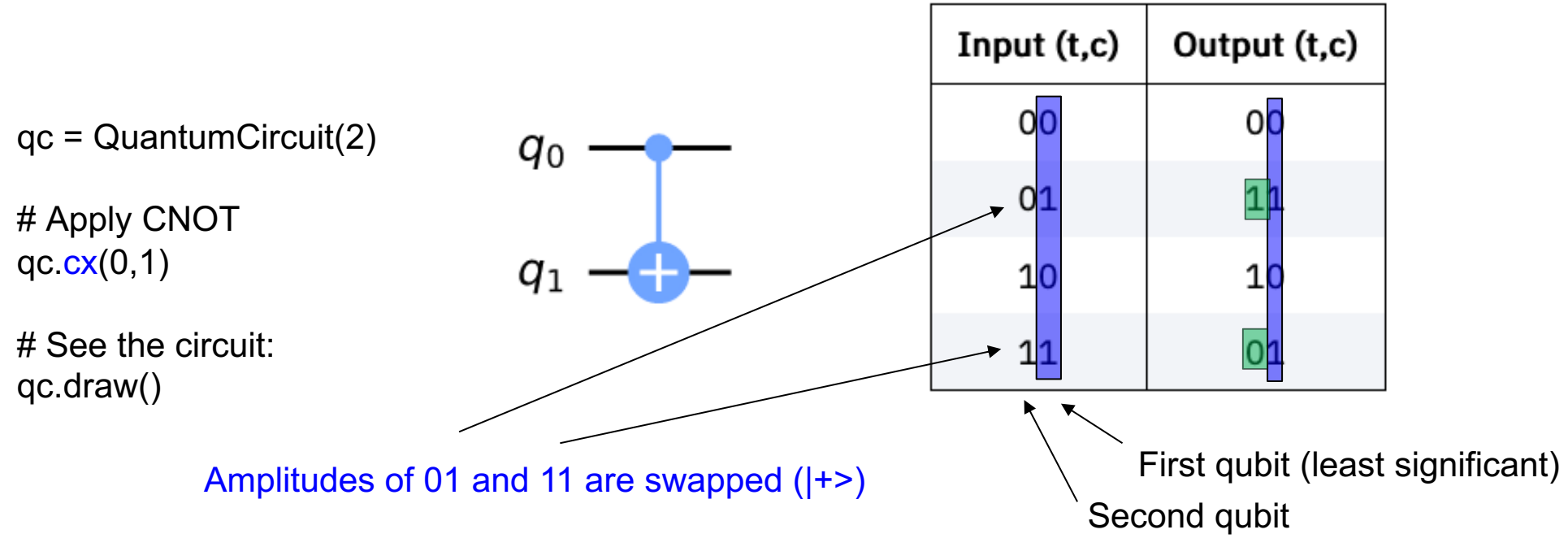

### **Contents**

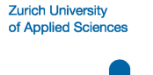

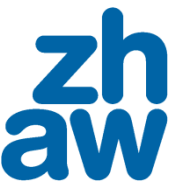

- What is quantum computing?
- How do we write a quantum program?
- How do we implement quantum machine learning?

### **Quantum Machine Learning**

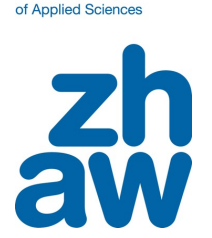

**Zurich University** 

- It is not clear how to best implement neural networks on a quantum computer: open research question
- The field is still in its infancy
- Most approaches are theoretical based on quantum simulators or experimental quantum hardware
- However, there are promising approaches for small problems

### Zurich Universities of Applied Sciences and Arts

### **Approach 1: Hybrid Classical-Quantum Neural Network #1**

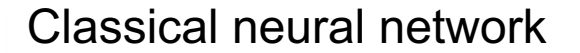

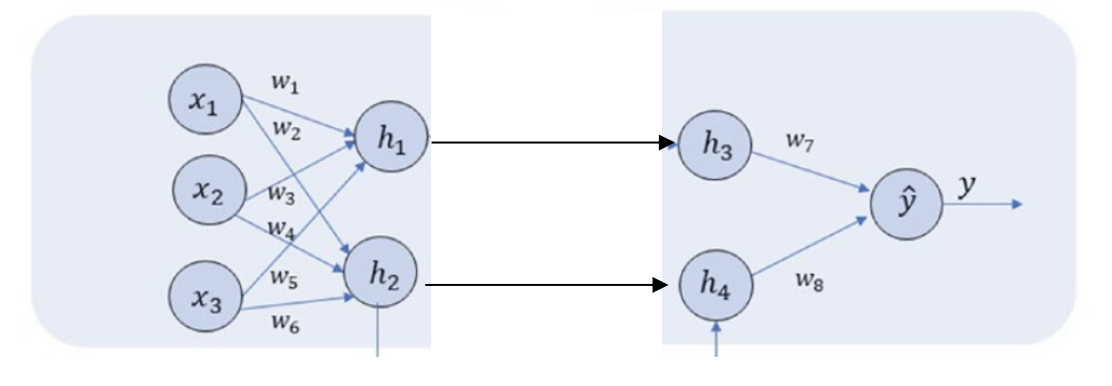

x … input w … weights h … hidden layers

y … output

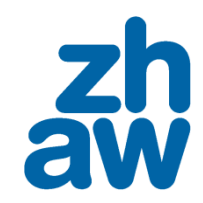

### **Approach 1: Hybrid Classical-Quantum Neural Network #2**

### Classical neural network

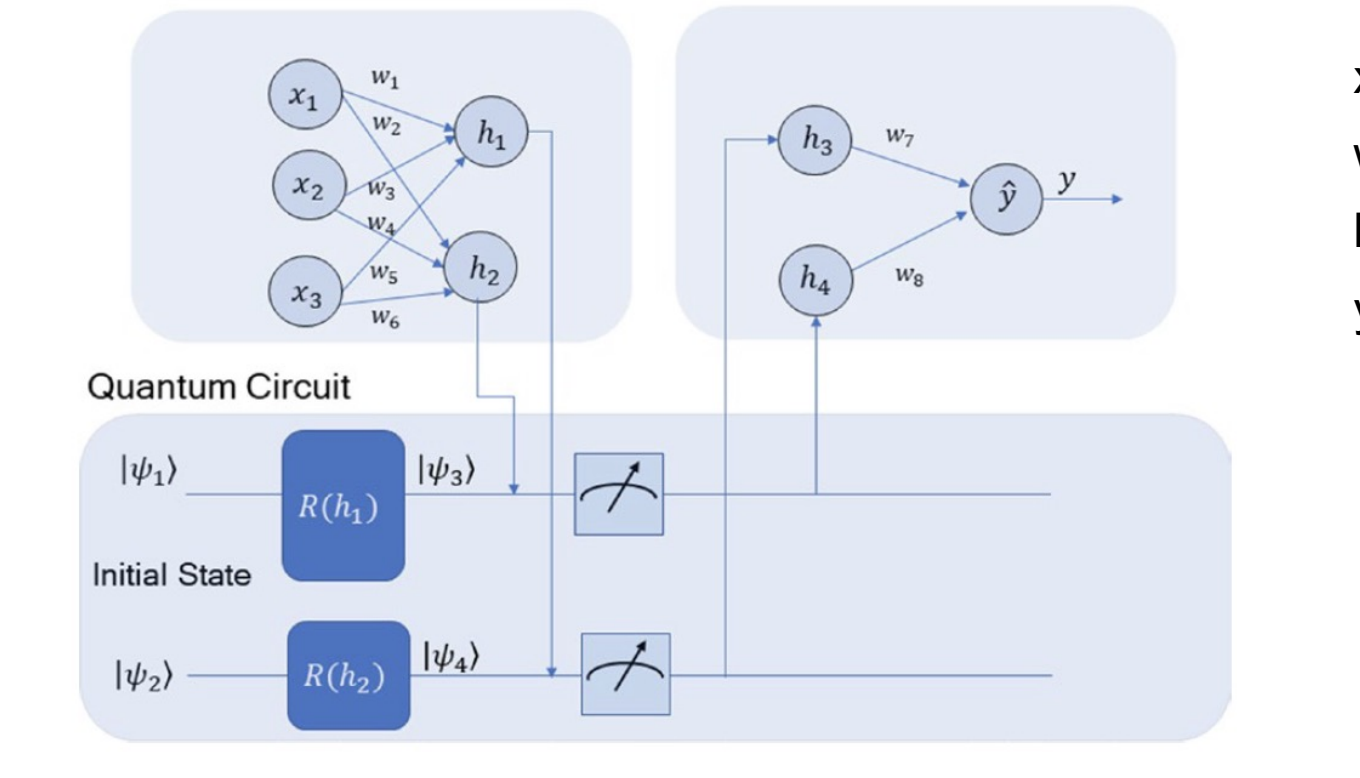

x … input w … weights h … hidden layers y … output

### $\psi$ ... quantum state

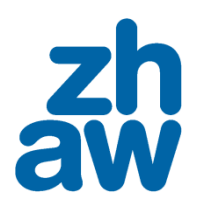

## **Approach 2: Quantum Neural Network with Unitary Layers**

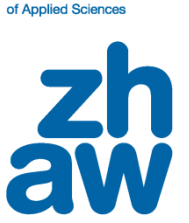

**Zurich University** 

- The whole network is implemented as a parameterized quantum circuit
- QNN with i layers:  $U(\theta) = U_i(\theta_i)U_{i-1}(\theta_{i-1})...U_1(\theta_1)$ 
	- U ... unitary transformation
	- $\theta = [\theta_L, \theta_{L-1}, \dots, \theta_1]^T$  set of parameters for the QNN

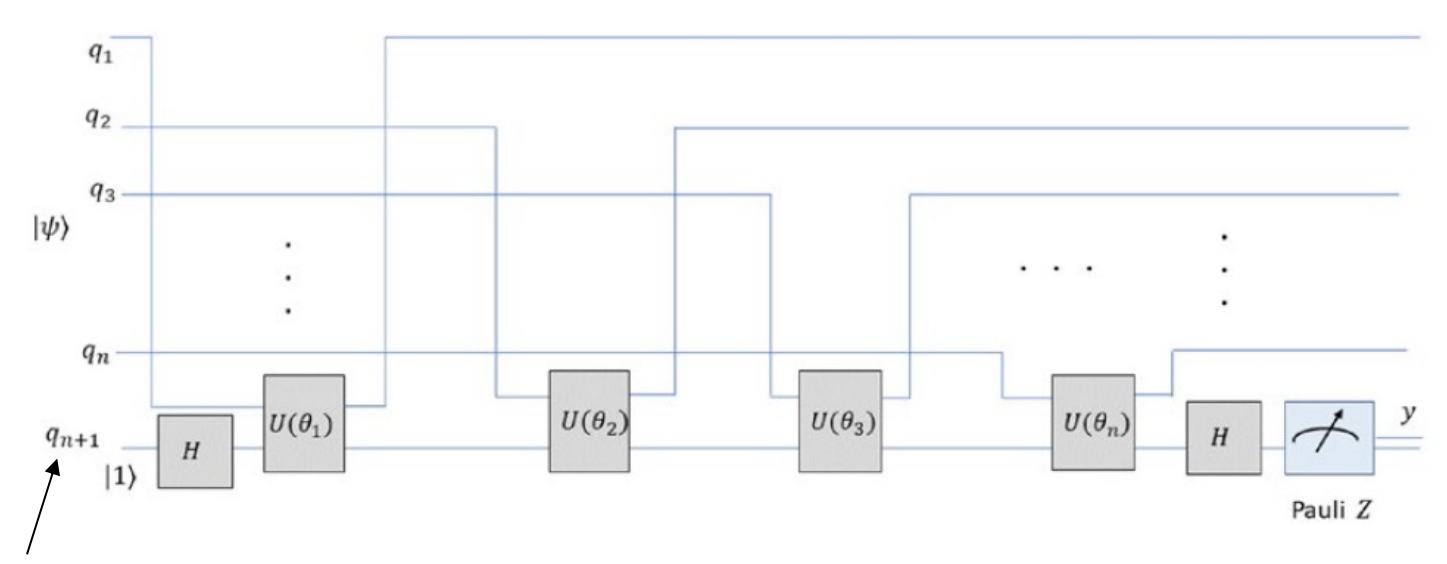

Readout qubit: After applying i unitary transformations, the state of  $q_{n+1}$  should correspond to the real label

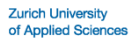

### **Evaluation of Quantum Machine Learning - Datasets**

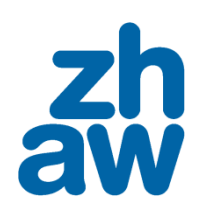

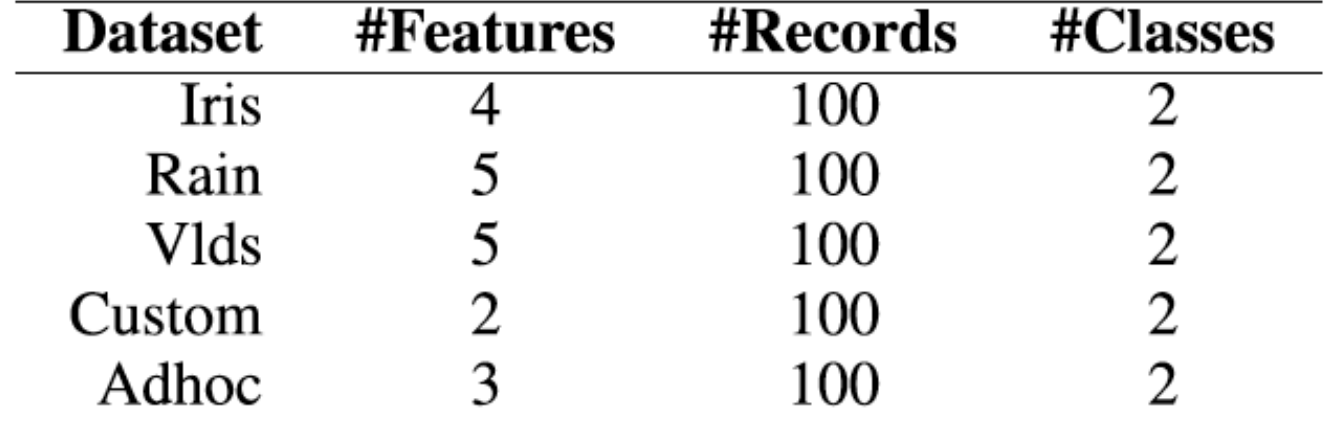

## **Software and Hardware**

- Qiskit:
	- Python library for quantum computing by IBM
- Quantum simulator:
	- By IBM
	- Can be installed locally or run on in cloud
- Quantum computer:
	- By IBM
	- Publicly available via cloud

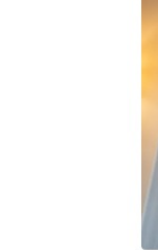

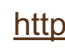

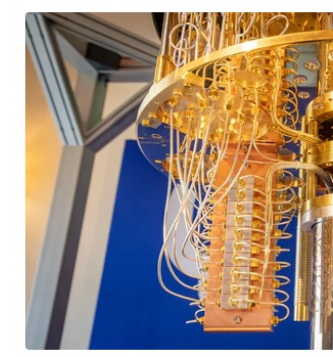

A close-up view of an IBM quantum compute Stephen Shankland/CNET

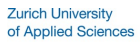

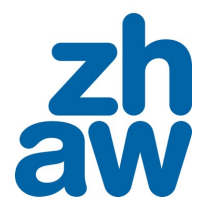

### $-\mathbb{R}_{Y}(x_{0})+\mathbb{R}_{Y}(w_{0})$  $R_Y$  (cw<sub>2</sub>)  $q_0$ :  $q_1: -R_Y(x_1)$  $R_Y (cw_0)$   $\big| R_Y (w_1)$ Circuit 1  $q_2: -R_Y(x_2)$  $R_Y(cw_1)$   $\bigcap R_Y(w_2)$

**Evaluation of Different Quantum Neural Networks**

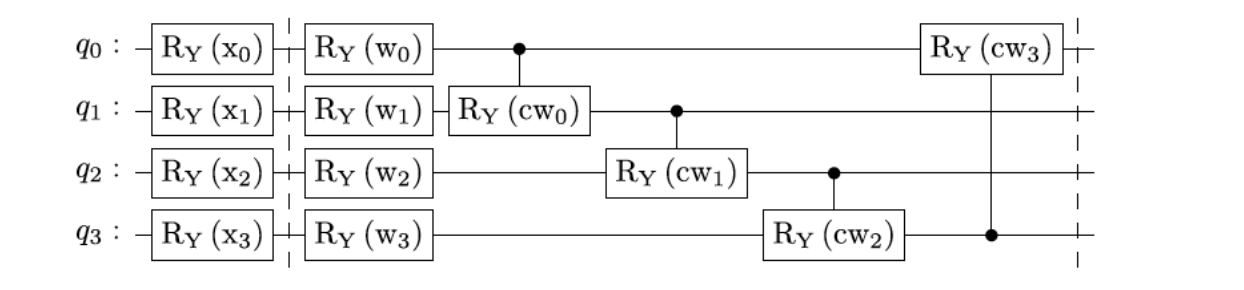

Circuit 2

Circuit 5

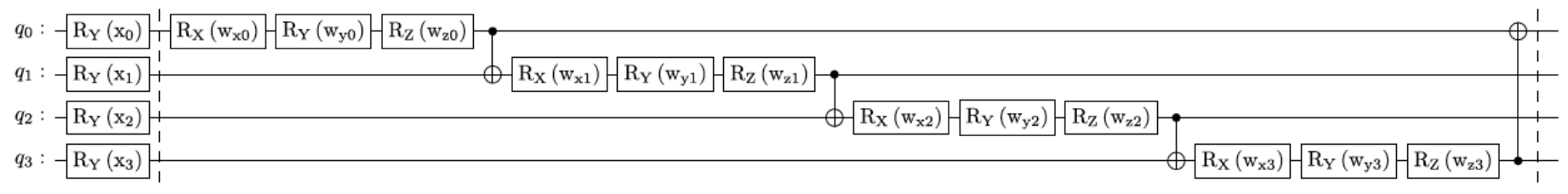

### **Experimental Results #1**

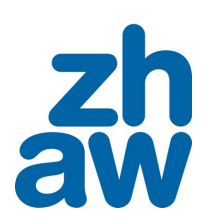

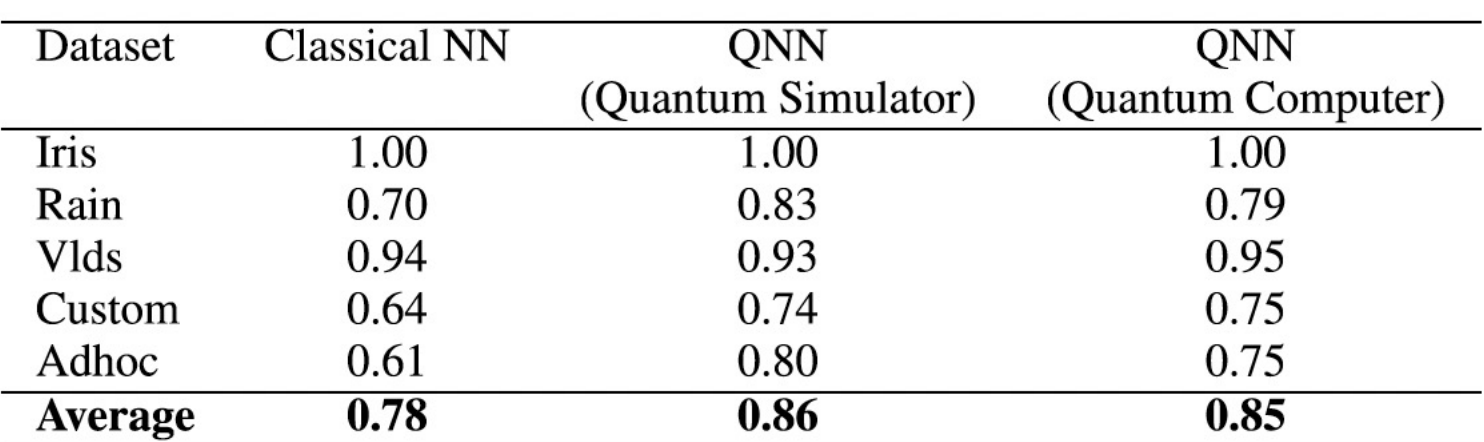

### Metric = accuracy (between 0 and 1): higher is better

### Quantum neural network (QNN) outperforms classical neural network (NN) on specific datasets

R. D. M. Simões, P. Huber, N. Meier, N. Smailov, R. M. Füchslin and K. Stockinger, "**Experimental Evaluation of Quantum Machine Learning Algorithms**," in *IEEE Access*, vol. 11, pp. 6197-6208, 2023, doi: 10.1109/ACCESS.2023.3236409.

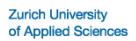

## **Experimental Results #2 Details on the Rain Dataset**

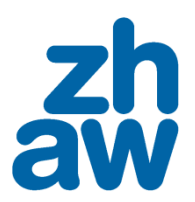

### Comparison of 5 different quantum circuits on quantum simulator (left) and quantum computer (right)

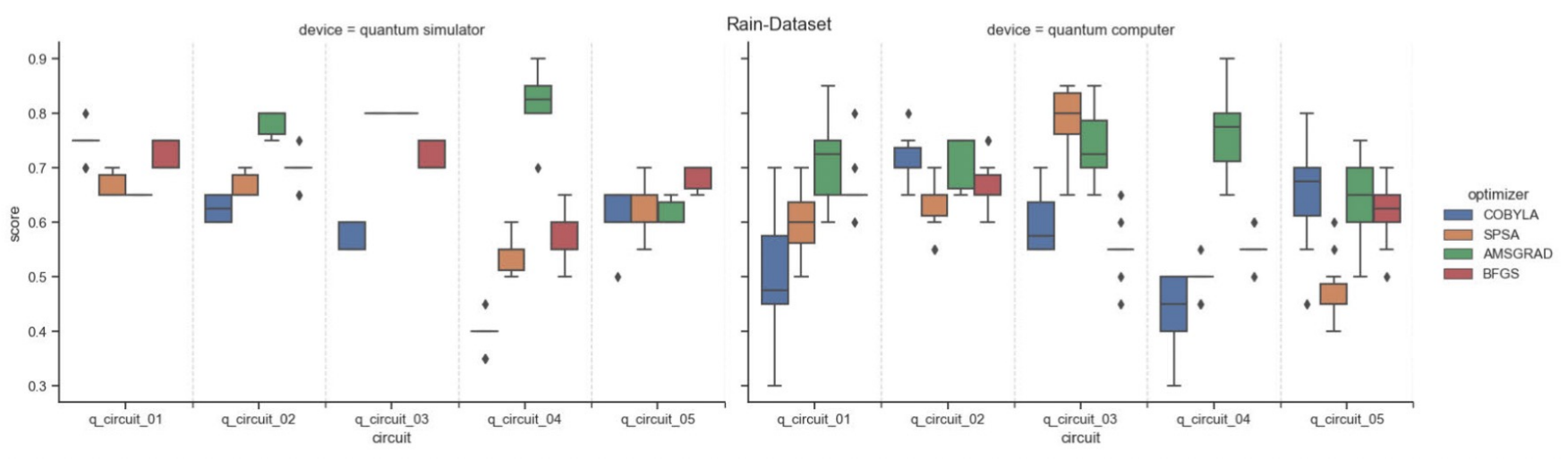

We can observe a high fluctuation of the results. score = accuracy (higher is better)

### **Conclusions**

- Quantum machine learning is still in its infancy
- Currently we can only solve small problems
- Quantum hardware needs to mature and become more fault-tolerant
- There is a steep learning curve to get into the topic
- First results are very promising
- Early movers have an advantage

Received 12 December 2022, accepted 26 December 2

**APPLIED RESEARCH Experimental Evalua Learning Algorithms** 

**RICARDO DANIEL MONTEIRO SIMÕES NIKITA SMAILOV<sup>1</sup>, RUDOLF M. FÜCHS School of Engineering. ZHAW Zurich University of Applied S<sup>2</sup>Earopean Center for Living Technology, 30123 Venice, Italy Corresponding author: Kurt Stockin** 

 $\frac{3}{4}$  **ABSTRACT** Machine learning and quanyears. The combination of these discipline with experiments with experiments performed on quantum weak only the series of the mass of the details learning algorithms work in p

https://ieeexplore.io